# **ibec\_SaveToFile**

Saves value of [variable](http://ibexpert.com/docu/doku.php?id=02-ibexpert:02-03-database-objects:stored-procedure#local_variables_declare_variable_statement) into file.

## **Description**

No additional description…

### **Syntax**

```
 function ibec_SaveToFile(FileName : string; Value : variant; Mode :
integer): variant;
```
This function now supports files larger than 2 GB and Unicode (UTF8) file names. You can still use ANSI names; necessary checks and conversion are performed automatically.

#### **Examples**

- [Export CSV data 1](http://ibexpert.com/docu/doku.php?id=06-ibexpert-ibeblock-examples:export-csv-data1)
- [ibec\\_CompressVar](http://ibexpert.com/docu/doku.php?id=05-ibexpert-ibeblock-functions:05-27-miscellaneous-functions:ibec_compressvar)
- ibec CreateReport
- [ibec\\_JsonToXML](http://ibexpert.com/docu/doku.php?id=05-ibexpert-ibeblock-functions:05-09-working-with-xml-data:ibec_jsontoxml)
- [ibec\\_url\\_DownloadToFile](http://ibexpert.com/docu/doku.php?id=05-ibexpert-ibeblock-functions:05-04-downloading-files:ibec_url_downloadtofile)

From: <http://ibexpert.com/docu/> - **IBExpert**

Permanent link: **[http://ibexpert.com/docu/doku.php?id=05-ibexpert-ibeblock-functions:05-03-file-functions:ibec\\_savetofile](http://ibexpert.com/docu/doku.php?id=05-ibexpert-ibeblock-functions:05-03-file-functions:ibec_savetofile)**

Last update: **2023/07/06 02:29**

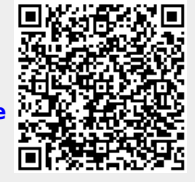

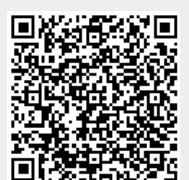